## **Anleitungsartikel**

## [Anleitungsartikel hinzufügen](https://wiki.uh-kreis.de?createDialogSpaceKey=SD&createDialogBlueprintId=c64a75fd-8bcc-4fd2-8350-39f1e48b9d2a)

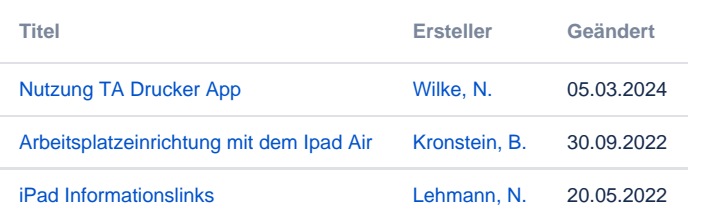